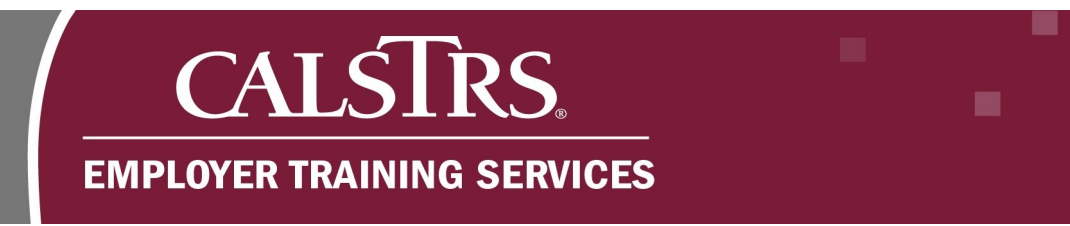

## **Employer Contact Types**

This document contains descriptions of the different Employer Contact types and a list of the processes that can be performed in the new Secure Employer Website (SEW). Employer contacts are individuals who have been assigned roles, known as contact types, to access and perform tasks in SEW on behalf of your organization. Depending on the type of work employer contacts are performing, they may have one or more contact types assigned to them.

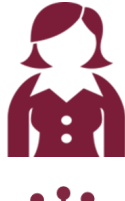

#### **Senior Admin Contact**

This contact type is assigned to Superintendents, Chancellors or equivalent level at the County Office of Education, K-12 or Community College District offices.

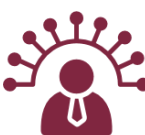

### **Admin Contact**

This contact type is assigned to manage employer contacts and employer organization information.

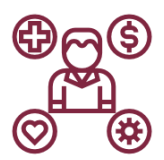

#### **Benefit Contact**

This contact type is assigned to perform benefit-related tasks such as employer retirement incentives.

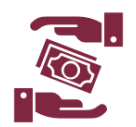

#### **Accounts Receivable Contact**

This contact type is only allowed to upload, process and submit the Contribution File – AR to CalSTRS.

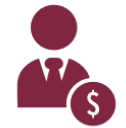

#### **Payroll Contact**

This contact type is assigned to perform employment related tasks and CalSTRS contribution reporting.

# CALSTRS. **EMPLOYER TRAINING SERVICES**

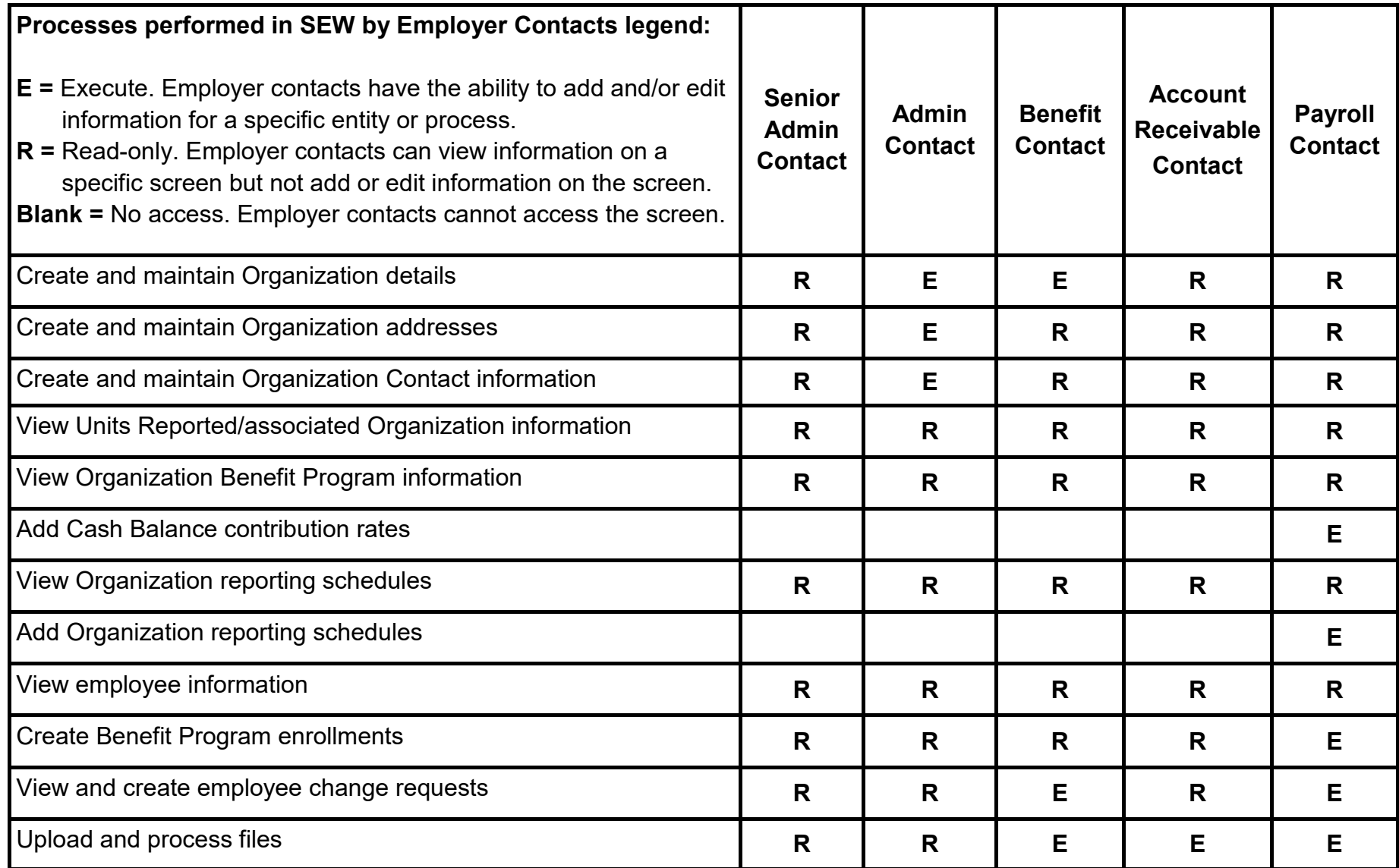

ш

٠

ūн.

п

**BR** 

ш.

П

ш

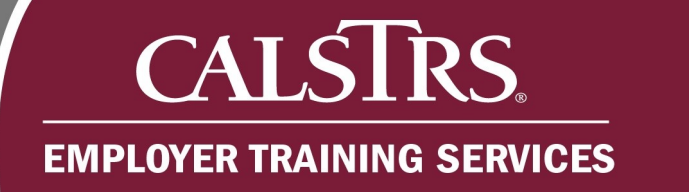

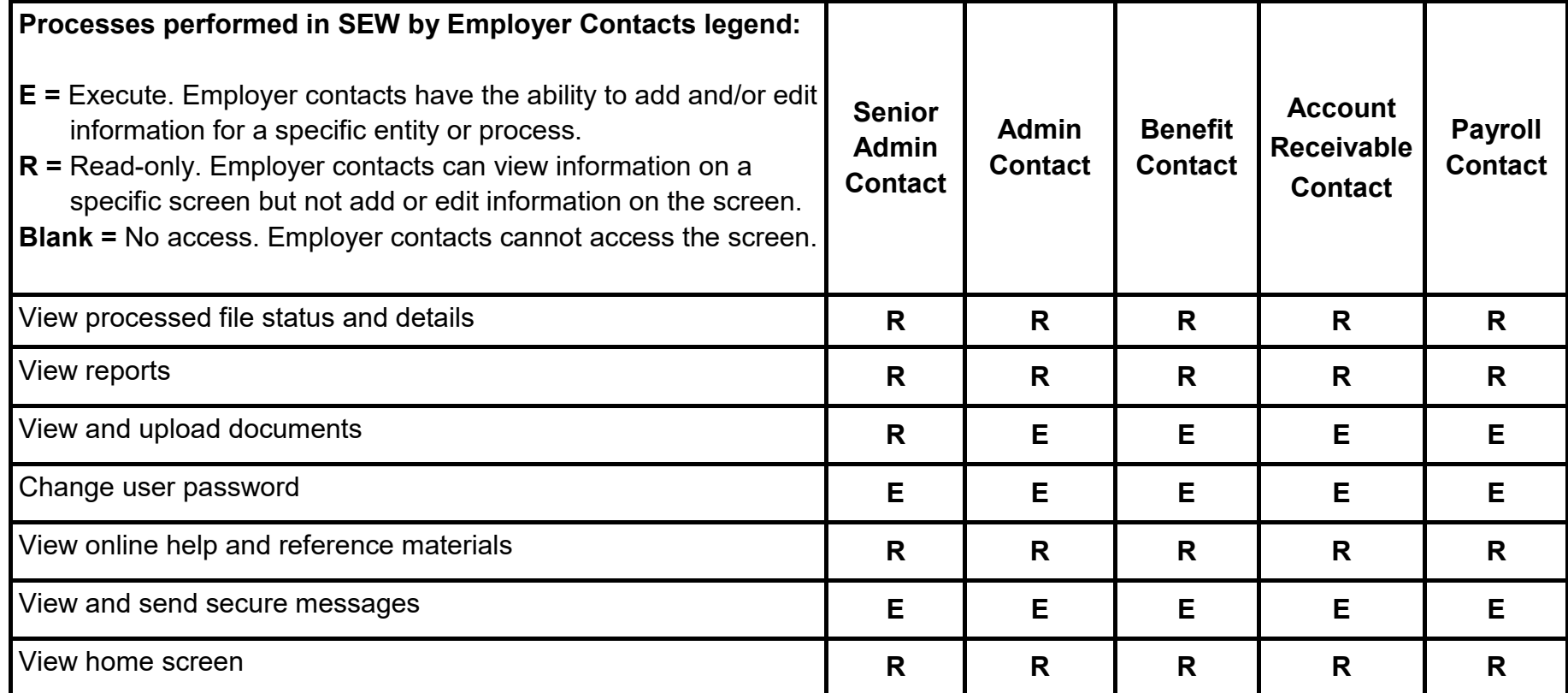

ūн.

٠

п

**BR** 

ш.

П

ш

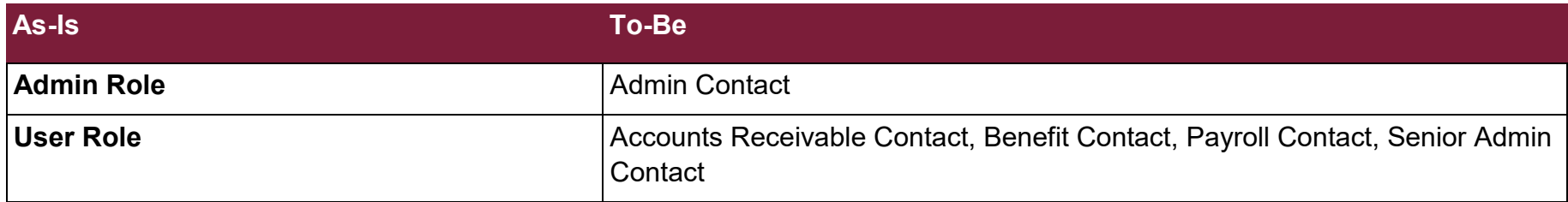